#### Ukazatele, paměťové třídy, volání funkcí

Jan Faigl

Katedra počítačů Fakulta elektrotechnická České vysoké učení technické v Praze

Přednáška 05

BAB36PRGA – Programování v C

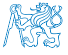

Jan Faigl, 2024 BAB36PRGA – Přednáška 05: Paměťové třídy 1 / 47

# Přehled témat

■ Část 1 – Ukazatele a dynamická alokace [Modifikátor](#page-3-0) const a ukazatele

[Dynamická alokace paměti](#page-15-0)

S. G. Kochan: kapitoly 8 a 11

■ Část 2 – Paměťové třídy a volání funkcí [Výpočetní prostředky a běh programu](#page-25-0) [Rozsah platnosti proměnných](#page-29-0) [Paměťové třídy](#page-37-0)

■ Část 3 – Zadání 4. domácího úkolu (HW4)

S. G. Kochan: kapitola 8 a 11

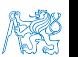

Jan Faigl, 2024 BAB36PRGA – Přednáška 05: Paměťové třídy 2 / 47

# Část I

# <span id="page-2-0"></span>[Část 1 – Ukazatele a dynamická alokace](#page-2-0)

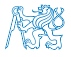

Jan Faigl, 2024 BAB36PRGA – Přednáška 05: Paměťové třídy 3 / 47

#### Obsah

#### <span id="page-3-0"></span>[Modifikátor](#page-3-0) const a ukazatele

[Dynamická alokace paměti](#page-15-0)

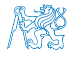

Jan Faigl, 2024 BAB36PRGA – Přednáška 05: Paměťové třídy 4 / 47

#### Modifikátor typu const

■ Uvedením klíčového slova const můžeme označit proměnnou jako konstantu.

Překladač nás kontroluje, zdali se snažíme hodnotu proměnné změnit.

■ Definovat konstantu můžeme např.

const float pi = 3.14159265f;

■ Symbolická konstanta

```
#define PI 3.14159265
```
■ je pojmenování literálu, ve zdrojovém souboru je výkyt PI textově nahrazen literálem.

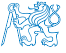

## Ukazatele na konstantní proměnné a konstantní ukazatele

- Klíčové slovo const můžeme zapsat před jméno proměnné nebo před \* (typ/).
- Dostáváme 3 možnosti jak definovat ukazatel s const.

(a) const int \*ptr; – ukazatel na konstantní proměnnou.

- Nemůžeme použít pointer pro změnu hodnoty proměnné.
- (b) int \*const ptr; konstantní ukazatel (const před jménem proměnné a mezi \*).
	- Pointer nemůžeme nastavit na jinou adresu než tu při inicializaci.
- (c) const int \*const ptr; konstantní ukazatel na konstantní hodnotu.
	- Kombinuje předchozí dva případy. lec05/const\_pointers.c

Další alternativy zápisu (a) a (c) jsou

- const int \* |ze též zapsat jako int const \*; const je stále před \*.
- const int \* const lze též zapsat jako int const \* const.

const může být vlevo nebo vpravo od jména typu.

■ Nebo komplexnější definice, např. int \*\* const ptr; – konstantní ukazatel na ukazatel na int.

# Příklad – Ukazatel na konstantní proměnnou (hodnotu)

■ Prostřednictvím ukazatele na konstantní proměnnou nemůžeme tuto proměnnou měnit.

- $_1$  int  $v = 10$ :
- $2 \text{ int } v2 = 20$ :
- 4 const int \*ptr =  $kv$ ; // ptr cannot be used to modify v
- 5 printf("\*ptr:  $\delta d \nightharpoonup$ ", \*ptr);
- $*ptr = 11$ ; /\* IT IS NOT ALLOWED! \*/
- $9 \text{ v} = 11$ ; /\* We can modify the original variable \*/
- 10 printf("\*ptr:  $\sqrt{\alpha}$ ", \*ptr);
- 12 ptr =  $\&v2$ ; /\* We can assign new address to ptr \*/ 13 printf("\*ptr:  $\sqrt{d}$ \n", \*ptr);
- lec05/const\_pointers.c

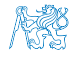

#### Příklad – Konstantní ukazatel

- Hodnotu konstantního ukazatele nelze po inicializaci měnit.
- Zápis int \*const ptr; můžeme číst zprava doleva:
	- ptr proměnná, která je:
	- \*const konstantním ukazatelem;
	- int na proměnnou typu int.
- $_1$  int  $v = 10$ ;
- $2 \text{ int } v2 = 20$ :
- $3$  int \*const ptr =  $k$ v;
- printf("v:  $\delta d * ptr: \delta d \nightharpoonup v$ , v, \*ptr);
- \*ptr = 11; /\* We can modify addressed value  $*/$
- $\bar{y}$  printf("v: %d\n", v);
- $9$  ptr =  $&\text{v2};$  /\* IT IS NOT ALLOWED! \*/

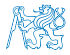

#### Příklad – Konstantní ukazatel na konstantní proměnnou

- Hodnotu konstantního ukazatele na konstantního proměnnou nelze po inicializaci měnit a ani nelze prostřednictvím takového ukazatele měnit hodnotu adresované proměnné.
- Zápis const int \*const ptr; čteme "zprava doleva":
	- ptr proměnná, která je;
	- \*const konstantním ukazatelem:
	- const int na proměnnou typu const int.
- int  $v = 10$ ;
- 2 int  $v2 = 20$ ;
- const int \*const ptr =  $&v$ ;
- 5 printf("v:  $\delta$ d \*ptr:  $\delta$ d\n", v, \*ptr);
- $\tau$  ptr = &v2; /\* IT IS NOT ALLOWED! \*/
- $\frac{\text{split}}{\text{s +ptr}} = 11$ ; /\* IT IS NOT ALLOWED! \*/

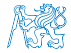

#### Konstantní ukazatel (na konstantní hodnotu)

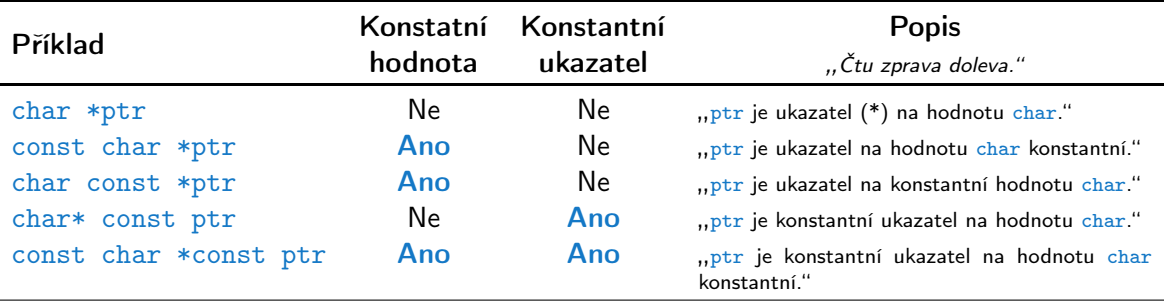

- Konstantní ukazatel je proměnná, jejíž hodnotu nemohu měnit. Ukazatel odkazuje na (stejné) paměťové místo, které mohu případně měnit.
- Konstantní hodnotu nemohu měnit. Tedy nemohu měnit obsah paměťového místa, na které odkazuje ukazatel (jehož adresa je uloženo v proměnné typu ukazatel).

#### Ukazatel na funkci

- Implementace funkce je umístěna někde v paměti a podobně jako na proměnnou v paměti může ukazatel odkazovat na paměťové místo s definicí funkce.
- Můžeme definovat ukazatel na funkci a dynamicky volat funkci dle aktuální hodnoty ukazatele.
- Součástí volání funkce jsou předávané argumenty, které jsou též součástí typu ukazatele na funkci, resp. typy argumentů.
- Funkce (a volání funkce) je identifikátor funkce a (), ti. typ\_návratové\_hodnoty funkce(argumenty funkce);
- Ukazatel na funkci definujeme jako

```
typ_návratové_hodnoty (*ukazatel)(argumenty funkce);
```
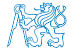

## Příklad – Ukazatel na funkci 1/2

■ Používáme dereferenční operátor \* podobně jako u proměnných.

double do\_nothing(int v); /\* function prototype  $*/$ double  $(*function_p)(int v);$  /\* pointer to function \*/ function  $p =$  do nothing; /\* assign the pointer  $*/$  $(*function_p)(10);$  /\* call the function \*/

■ Závorky (\*function\_p) "pomáhají" číst definici ukazatele.

Můžeme si představit, že závorky reprezentují jméno funkce. Definice proměnné ukazatel na funkci se tak v zásadě neliší od prototypu funkce.

■ Podobně je volání funkce přes ukazatel na funkci identické běžnému volání funkce, kde místo jména funkce vystupuje jméno ukazatele na funkci.

#### Příklad – Ukazatel na funkci 2/2

■ V případě funkce vracející ukazatel postupujeme identicky.

```
double* compute(int v);
double* (*function_p)(int v);
        ^^^^^^^^^^^^^---- substitute a function name
```

```
function_p = compute;
```
- Příklad použití ukazatele na funkci lec05/pointer\_fnc.c
- Ukazatele na funkce umožňují realizovat dynamickou vazbu volání funkce identifikované za běhu programu. V objektově orientovaném programování je dynamická vazba klíčem k realizaci polymorfismu.

Ukazatel na funkci se může hodit v implementaci HW4 povinné a bonusové zadání. Při vhodném návrhu programu je základní část společná, "jen" zaměníme funkci pro porovnávání dvou řetězců s využitím Hammnigovy nebo Levenštejnovy vzdálenosti. V případě obou funkcí může být vstup dva textové řetězce, případně včetně délky. Tedy můžeme jednoduše zaměnit ukazatel na funkci.

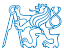

#### Příklad použití ukazatale na funkci

■ Vhodným využitím ukazatele na funkci je zajištění přístupu k datům pro jinak naprosto identický algoritmus, jako je řazení (funkce qsort z stdlib.h). Zejména pro pole hodnot složeného typu. void qsort(void \*base, size\_t nmemb, size\_t size, int (\*compar)(const void \*, const void \*));

```
1 #include <stdio.h>
  #include <stdlib.h>
  void print(int n, int array[n]);
  int compare(const void *pa, const void *pb);
  int main(void)
8 {
\frac{1}{2} const int n = 10:
10 int array[n];
_{11} for (int i = 0; i < n; ++i) {
12 \quad \text{array}[i] = \text{rand}() % 100;
13 }
14 print(n, array);
15 qsort(array, n, sizeof(array[0]), compare);
16 print(n, array);
17 return 0;
18 }
                                                            20 void print(int n, int array[n])
                                                            21 \quad {
                                                            22 for(int i = 0; i < n; ++i) {
                                                            23 i > 0 ? printf(", ") : 0;
                                                            24 printf("%d", array[i]);
                                                            2526 n > 0 ? putchar('\n') : 0;<br>27 }
                                                            27 }
                                                            29 int compare(const void *pa, const void *pb)
                                                            30 {
                                                            31 const int a = *(int*)pa;
                                                            32 const int b = *(int*)pb;
                                                            33 return (a < b) - (a > b);
                                                            34 }
                                                                                       lec05/demo-pointer_fnc.c
```
#### Definice typu – typedef

- Operátor typedef umožňuje definovat nový datový typ.
- Slouží k pojmenování typů, např. ukazatele, struktury a uniony.

Struktury a uniony viz přednáška 6.

- Například typ pro ukazatele na double a nové iméno pro int:
	- <sup>1</sup> typedef double\* double\_p;
	- <sup>2</sup> typedef int integer;
	- <sup>3</sup> double\_p x, y;
	- <sup>4</sup> integer i, j;
- je totožné s použitím původních typů
	- <sup>1</sup> double \*x, \*y;
	- $2$  int i, j;
- Zavedením typů operátorem typedef, např. v hlavičkovém souboru, umožňuje systematické používání nových jmen typů v celém programu. Viz např. <inttypes.h>.
- Výhoda zavedení nových typů je především u složitějších typů jako jsou ukazatele na funkce nebo struktury.

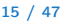

#### Obsah

<span id="page-15-0"></span>[Modifikátor](#page-3-0) const a ukazatele

[Dynamická alokace paměti](#page-15-0)

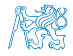

Jan Faigl, 2024 BAB36PRGA – Přednáška 05: Paměťové třídy 16 / 47

## Dynamická alokace paměti

■ Přidělení bloku paměti velikosti size lze realizovat funkcí

#### void\* malloc(size);  $Z$  knihovny  $\leq$ stdlib.h>

- Velikost alokované paměti je uložena ve správci paměti.
- Velikost není součástí ukazatele.
- Návratová hodnota je typu void\* přetypování nutné/vhodné.
- Je plně na uživateli (programátorovi), jak bude s pamětí zacházet.
- Příklad alokace paměti pro 10 proměnných typu int.
- <sup>1</sup> int \*int\_array;
- 2 int\_array =  $(int*)$ malloc $(10 * sizeof(int));$
- Operace s více hodnotami v paměťovém bloku je podobná poli.
	- Používáme pointerovou aritmetiku.
- Uvolnění paměti

#### void free(pointer);

- Správce paměti uvolní paměť asociovanou k ukazateli.
- Hodnotu ukazatele však nemění!

Stále obsahuje předešlou adresu, která však již není platná.

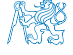

Jan Faigl, 2024 BAB36PRGA – Přednáška 05: Paměťové třídy 17 / 47

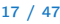

## Příklad alokace dynamické paměti 1/3

- **Alokace se nemusí nutně povést testujeme návratovou hodnotu funkce malloc().**
- Pro vyplnění adresy alokované paměti předáváme proměnnou jako ukazatel na proměnnou typu ukazatel na int.

```
1 void* allocate_memory(int size, void **ptr)
```

```
3 // use **ptr to store value of newlly allocated
```

```
4 // memory in the pointer ptr (i.e., the address the
```

```
5 // pointer ptr is pointed).
```

```
8 // call library function malloc to allocate memory
```

```
\text{split} = malloc(size);
```

```
11 if (*ptr == NULL) {
```

```
12 fprintf(stderr, "Error: allocation fail");
```

```
13 exit(-1); /* exit program if allocation fail */
```

```
14 }
15 return *ptr;
```

```
16 }
```
 $2 \sqrt{2}$ 

```
lec05/malloc_demo.c
```
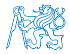

#### Příklad alokace dynamické paměti 2/3

■ Pro vyplnění hodnot pole alokovaného dynamicky nám postačuje předávat hodnotu adresy paměti pole.

```
1 void fill_array(int size, int* array)
2 {
3 for (int i = 0; i < size; ++i) {
4 *(array++) = random();5 }
6 }
```
■ Po uvolnění paměti odkazuje ukazatel stále na původní adresu, proto můžeme explicitně nulovat. **In předání ukazatele na ukazatele je nutné**, jinak nemůžeme nulovat.

```
1 void deallocate_memory(void **ptr)
       2 \sqrt{2}\frac{1}{3} if (ptr != NULL && *ptr != NULL) {
       4 free(*ptr);
       5 *ptr = NULL;
       6 }
       z } decos demo. The set of the set of the set of the set of the set of the set of the set of the set of the set of the set of the set of the set of the set of the set of the set of the set of the set of the set of the set 
Jan Faigl, 2024 BAB36PRGA – Přednáška 05: Paměťové třídy 19 / 47
```
#### Příklad alokace dynamické paměti 3/3

```
_1 int main(int argc, char *argy[])
2 {
3 int *int_array;
4 const int size = 4;
6 allocate_memory(sizeof(int) * size, (void**)&int_array);
7 fill_array(int_array, size);
\sin t * \cot t = \int \arctan t \, dt9 for (int i = 0; i < size; ++i, cur++) {
10 printf("Array[\%d] = \%d\n", i, *cur);
11 \quad \frac{1}{2}12 deallocate_memory((void**)&int_array);
13 return 0;
14 } lec05/malloc demo.c
```
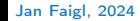

#### Příklad - Načítání textového řetězce 1/3

- Implementujete načtení libovolně dlouhého řádku ze stdin.
- **■** Řádek je zakončen znakem nového řádku  $\sqrt{n}$ , který není součástí načteného vstupu.
- Reportujte chybové stavy ERROR\_IN = 100 a ERROR\_MEM = 101.
- Po úspěšném načtení vstupu, reportujte velikost vstupu voláním funkce strlen() z string.h.

```
1 #include <stdio.h>
   2 #include <stdlib.h>
   #include <string.h>
   #ifndef INIT SIZE
   #define INIT SIZE 128
   7 #endif
   enum {
10 ERROR OK = EXIT SUCCESS,
11 ERROR_IN = 100,
12 ERROR MEM = 101,
13 };
   char* read(int *error);
   char* enlarge_string(size_t len, size_t
       *capacity, char *str);
```

```
18 int main(int argc, char *argv[])
19 {
20 int ret = EXIT SUCCESS;
21 char *str = read(&ret);
22 if (\text{str}) {
23 printf("Input string size %ld\n", strlen(str));
24 printf("Input string \langle"%s\langle"\ranglen", str);
25 free(str);
26 } else {
27 fprintf(stderr, "ERROR: read return %d\n", ret);
28 }
29 return ret;
30 }
                                     lec05/read.c
```
## Příklad - Načítání textového řetězce 2/4

```
31 // local function only for calling from read()
    static char* handle str(char r, size t l,
 33 char *str, int *error);
 \frac{\text{char}}{\text{35}} f \frac{\text{char}}{\text{36}} f
 35 {
 36 size t capacity = INIT SIZE;
 37 size t l = 0; // no. of read chars
 38 char* str = malloc(capacity + 1):
 39 int r = \sqrt{0};
 40 while (
 41 etr
 42 && *error == ERROR_OK
 43 \& \& (r = \text{getchar}() != EOF
 44 & \& \mathbf{r} \mathbf{r} = \lambda \mathbf{n}45 ) {
 46 if (1 == capacity) { // enlarge if need
 47 // new address of str can be set
 48 str = enlarge\_string(1, & capacity, str);49 }
 50 //Is it correct? Can str be NULL?
 51 str[1++) = r;
 52 \quad \frac{\ }{\ } // end while
 53 str = handle str(r, 1, str, error);
 54 return str;
 55 }
                                                       57 char* handle_str(char r, size_t l, char *str, int *error)
                                                       58 {
                                                       59 if (str) {
                                                       60 if (r != \n}) \left\{\n/ end-of-line has not been read<br>61 * * * * FRROR TM: // report input error
                                                                   *error = ERROR IN: // report input error62 free(str);
                                                       63 str = NULL;\frac{1}{2} else {
                                                       65 str[1] = \sqrt{0'}; // null terminating string
                                                        66 }
                                                       67 } else if (*error == ERROR OK) { // str is NULL
                                                       68 * * error = \text{ERR}MEM; // but error needs to be set
                                                        69 }
                                                       70 return str;
                                                       71 }
                                                       73 char* enlarge string(size t len, size t *capacity, char *str)
                                                       74 {
                                                       75 char *t = realloc(str. *capacity * 2 + 1);76 if (!t) {
                                                       77 free(str);
                                                       78 str = NULL; // indicate error
                                                       79 } else {
                                                       80 str = t;
                                                       \text{2:} *capacity *= 2;
                                                       82
                                                       83 return str;
                                                       84 }
                                                                                                      lec05/read.c
Jan Faigl, 2024 BAB36PRGA – Přednáška 05: Paměťové třídy 22 / 47
```
#### Příklad - Načítání textového řetězce 3/4

- Příklad vstupu programu clang read.c -o read.
- Vstup soubor read-in-1.txt.

```
./read <read_in-1.txt; echo $?
Input string size 11
\Omegahexdump -C read_in-1.txt
00000000 49 20 6c 69 6b 65 20 70 72 67 21 0a |I like prg!.
0000000c lec05/read_in-1.txt
```
■ Vstup soubor read-in-2.txt.

./read <read\_in-2.txt; echo \$? ERROR: read return 100 100 hexdump -C read\_in-2.txt 00000000 49 20 6c 69 6b 65 20 70 72 67 21 |I like prg!  $0000000b$  lec $05/\text{read in-2.txt}$ 

Jan Faigl, 2024 BAB36PRGA – Přednáška 05: Paměťové třídy 23 / 47

#### Příklad - Načítání textového řetězce 4/4

■ Generování náhodného vstupu.

cat /dev/urandom | env LC\_ALL=C tr -dc 'a-zA-Z0-9' | fold -w 10485760 | head -n 1

■ Omezení paměti programu.

```
clang read.c -o read
./create_rand_string.sh >10MB.txt
du -h 10MB.txt.
10M 10MB.txt
\frac{1}{\text{read}} <10MB.txt
Input string size 10485760
```

```
ulimit -v 10240
./read <10MB.txt; echo $?
ERROR: read return 101
101
```
lec05/read.c

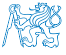

# Část II

# <span id="page-24-0"></span>[Část 2 – Paměťové třídy, model výpočtu](#page-24-0)

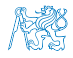

Jan Faigl, 2024 BAB36PRGA – Přednáška 05: Paměťové třídy 25 / 47

Obsah

#### <span id="page-25-0"></span>[Výpočetní prostředky a běh programu](#page-25-0)

[Rozsah platnosti proměnných](#page-29-0)

[Paměťové třídy](#page-37-0)

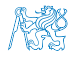

Jan Faigl, 2024 BAB36PRGA – Přednáška 05: Paměťové třídy 26 / 47

#### Paměť počítače s uloženým programem v operační paměti

- Posloupnost instrukcí je čtena z operační paměti.
- Flexibilita ve tvorbě posloupnosti.

Program lze libovolně měnit.

- Architektura počítače se společnou pamětí pro data a program.
	- von Neumannova architektura počítače

John von Neumann (1903–1957)

- sdílí program i data ve stejné paměti.
- Adresa aktuálně prováděné instrukce je uložena v tzv. čítači instrukcí (Program Counter PC).

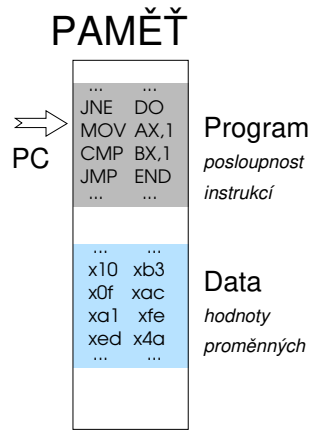

■ Mimoto architektura se sdílenou pamětí umožňuje, aby hodnota ukazatele odkazovala nejen na data, ale také například na část paměti, kde je uložen program (funkce). Princip ukazatele na funkci.

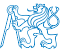

### von Neumannova architektura

V drtivě většině případů je program posloupnost instrukcí zpracovávající jednu nebo dvě hodnoty (uložené na nějakém paměťovém místě) jako vstup a generování nějaké výstupní hodnoty, kterou ukládá někam do paměti nebo modifikuje hodnotu PC (podmíněné řízení běhu programu).

■ ALU - Aritmeticko logická jednotka (Arithmetic Logic Unit)

Základní matematické a logické instrukce

■ PC obsahuje adresu kódu – při volání funkce tak jeho hodnotu můžeme uložit (na zásobník) a následně použít pro návrat na původní místo

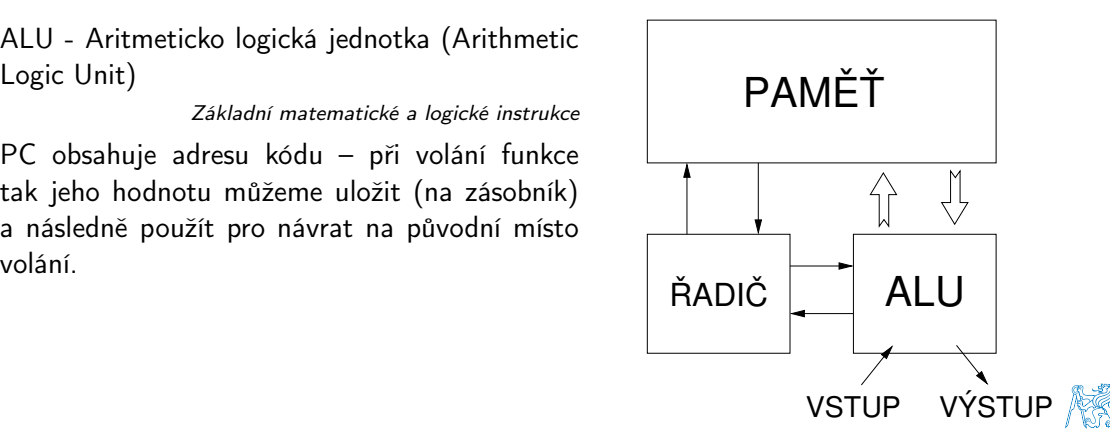

## Základní rozdělení paměti

- Přidělenou paměť programu můžeme kategorizovat na 5 částí.
- Zásobník lokální proměnné, argumenty funkcí, návratová hodnota funkce.

Spravováno automaticky.

- Halda dynamická paměť (malloc(),  $free()$ ). Spravuje programátor.
- $\blacksquare$  Statická globální nebo "lokální" static proměnné. Inicializováno při startu.
- Literály hodnoty zapsané ve zdrojovém kódu programu, např. textové řetězce. Inicializováno při startu.
- Program strojové instrukce.

Inicializováno při startu.

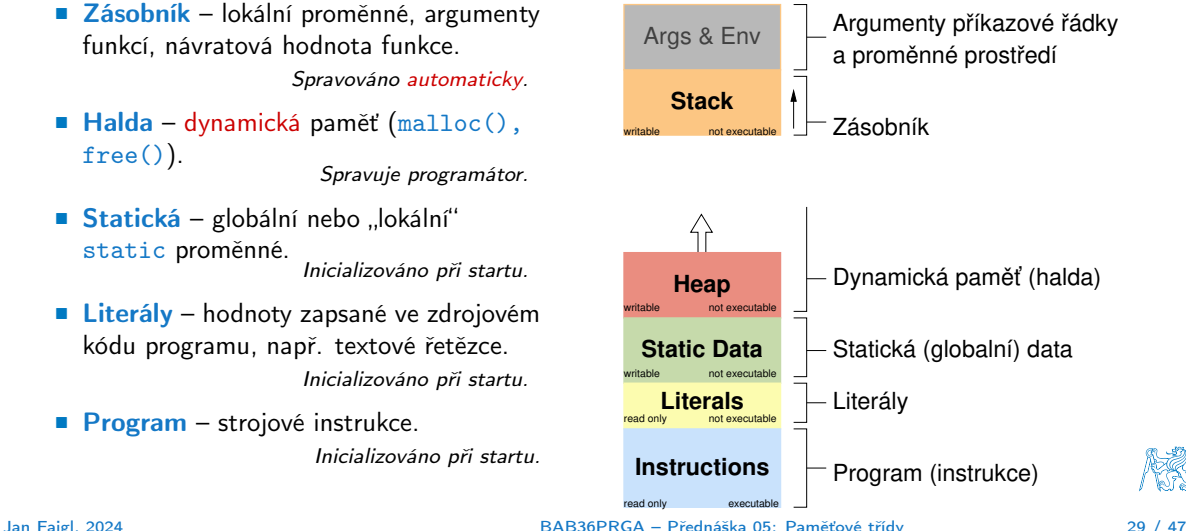

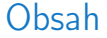

#### <span id="page-29-0"></span>[Výpočetní prostředky a běh programu](#page-25-0)

[Rozsah platnosti proměnných](#page-29-0)

[Paměťové třídy](#page-37-0)

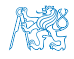

Jan Faigl, 2024 BAB36PRGA – Přednáška 05: Paměťové třídy 30 / 47

# Rozsah platnosti (scope) lokální proměnné

- Lokální proměnné mají rozsah platnosti pouze uvnitř bloku a funkce.
- <sup>1</sup> int a = 1; // globální proměnná

```
3 void function(void)
```

```
4 { // zde a ještě reprezentuje globální proměnnou
5 int a = 10; // lokální proměnná, zastiňuje globální a
```

```
6 if (a == 10) {
```

```
7 int a = 1; // nová lokální proměnná a; přístup
```

```
8 // na původní lokální a je zastíněn
```

```
9 int b = 20; // lokální proměnná s platností pouze
10 // uvnitř bloku
```

```
11 a \neq b + 10; // proměnná a má hodnotu 31
```

```
12 } // konec bloku
```

```
13 // zde má a hodnotu 10, je to lokální proměnná z řádku 5
```

```
15 b = 10; // b není platnou proměnnou
```
<sup>16</sup> }

- Globální proměnné mají rozsah platnosti "kdekoliv" v programu.
	- Zastíněný přístup lze řešit modifikátorem extern (v novém bloku).

[http://www.tutorialspoint.com/cprogramming/c\\_scope\\_rules.htm](http://www.tutorialspoint.com/cprogramming/c_scope_rules.htm)

Jan Faigl, 2024 BAB36PRGA – Přednáška 05: Paměťové třídy 31 / 47

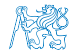

#### Definice vs. deklarace proměnné – extern

- Definice proměnné je přidělení paměťového místa proměnné (dle typu). Může být pouze jedna!
- Deklarace "oznamuje", že je proměnná někde definována.

```
extern int global_variable = 10; /* extern
        variable with initialization is a
        definition */
2 int global_variable = 10;
3 \vert void function(int p); lec05/extern_var.h
1 #include \langlestdio.h>
3 #include "extern var.h"
5 static int module variable:
7 \vert void function(int p)
8 {
9 fprintf(stdout, "function: p %d global
        variable %d\n", p, global_variable);
10 } lec05/extern var.c
```

```
1 #include <stdio.h>
  3 #include "extern_var.h"
  5 \text{ int } \text{main}(\text{int } \text{area}, \text{char } \text{*arv}[1])\frac{6}{7}7 global_variable += 1;<br>8 function(1):
  \begin{array}{c|c} 8 & \text{function}(1); \\ 9 & \text{function}(1). \end{array}\begin{array}{c|c} 9 & \text{function}(1); \\ \hline \end{array}10 global_variable += 1;<br>11 function(1)
               function(1):
12 return 0:
13 }
                                                                lec05/extern-main.c
```
#### ■ Vícenásobná definice končí chybou.

clang extern\_var.c extern-main.c /tmp/extern-main-619051.o:(.data+0x0): multiple definition of 'global\_variable' /tmp/extern\_var-24da84.o:(.data+0x0): first defined here clang: error: linker command failed with exit code 1 (use -v to see invocation)

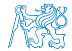

#### Přidělování paměti proměnným

- Přidělením paměti proměnné rozumíme určení paměťového místa pro uložení hodnoty proměnné (příslušného typu) v paměti počítače.
- Lokálním proměnným a parametrům funkce se paměť přiděluje při volání funkce.
	- Paměť zůstane přidělena jen do návratu z funkce.
	- Paměť se automaticky alokuje z rezervovaného místa zásobník (stack). Při návratu funkce se přidělené paměťové místo uvolní pro další použití.
	- Výjimku tvoří lokální proměnné s modifikátorem static.
		- Z hlediska platnosti rozsahu mají charakter lokálních proměnných.
		- Jejich hodnota je však zachována i po skončení funkce / bloku.
		- Jsou umístěny ve statické části paměti.
- Dynamické přidělování paměti
	- Alokace paměti se provádí funkcí malloc().

Nebo její alternativou podle použité knihovny pro správu paměti (např. s garbage  $collectorem - **boehm-gc**).$ 

■ Paměť se alokuje z rezervovaného místa – halda (heap).

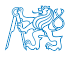

#### Zásobník

- Úseky paměti přidělované lokálním proměnným a parametrům funkce tvoří tzv. zásobník (stack).
- Úseky se přidávají a odebírají.
	- Vždy se odebere naposledy přidaný úsek.
	- Na zásobník se ukládá "volání funkce".

Na zásobník se také ukládá návratová hodnota funkce a také hodnota "program counter" původně prováděné instrukce, před voláním funkce.

LIFO – last in, first out.

■ Ze zásobníku se alokují proměnné parametrů funkce.

Argumenty (parametry) jsou de facto lokální proměnné.

Opakovaným rekurzivním voláním funkce můžeme zaplnit velikost přiděleného zásobníku a program skončí chybou.

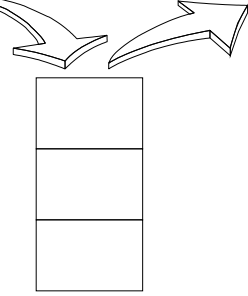

Jan Faigl, 2024 BAB36PRGA – Přednáška 05: Paměťové třídy 34 / 47

### Příklad rekurzivního volání funkce

■ Vyzkoušejte si program pro omezenou velikost zásobníku.

```
1 #include <stdio.h>
3 void printValue(int v)
4 {
5 printf("value: \frac{\pi}{\pi}, v;
6 printValue(v + 1);
7 }
9 int main(v^{\text{oid}})10 f11 printValue(1);
12 }
```
lec05/demo-stack\_overflow.c

```
clang demo-stack_overflow.c
ulimit -s 10000; ./a.out | tail -n 3
value: 319816
value: 319817
Segmentation fault
ulimit -s 1000; ./a.out | tail -n 3
value: 31730
value: 31731
Segmentation fault
```
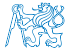

```
Návratová hodnota funkce a kódovací styl return 1/2
    ■ Předání hodnoty volání funkce je předepsáno voláním return.
       int doSomeThingUseful() {
          int ret = -1;
          ...
          return ret;
       }
    ■ Jak často umisťovat volání return ve funkci?
         int doSomething() {
            if (
                  !cond1
                & k cond?
                && cond3
                ) {
               ... do some long code ...
            }
            return 0;
         }
                                                   int doSomething() {
                                                      if (cond1) {
                                                         return 0;
                                                       }
                                                      if (!cond2) {
                                                         return 0;
                                                       }
                                                      if (!cond3) {
                                                         return 0;
                                                       }
                                                       ... some long code ....
                                                      return 0;
                                                   }
                                                 http://llvm.org/docs/CodingStandards.html
Jan Faigl, 2024 BAB36PRGA – Přednáška 05: Paměťové třídy 36 / 47
```
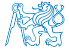

# Návratová hodnota funkce a kódovací styl return 2/2

■ Volání return na začátku funkce může být přehlednější.

Podle hodnoty podmínky je volání funkce ukončeno.

■ Kódovací konvence může také předepisovat použití nejvýše jednoho volání return.

Má výhodu v jednoznačné identifikací místa volání, můžeme pak například jednoduše přidat další zpracování výstupní hodnoty funkce.

■ Dále není doporučováno bezprostředně používat else za voláním return (nebo jiným přerušení toku programu), např.

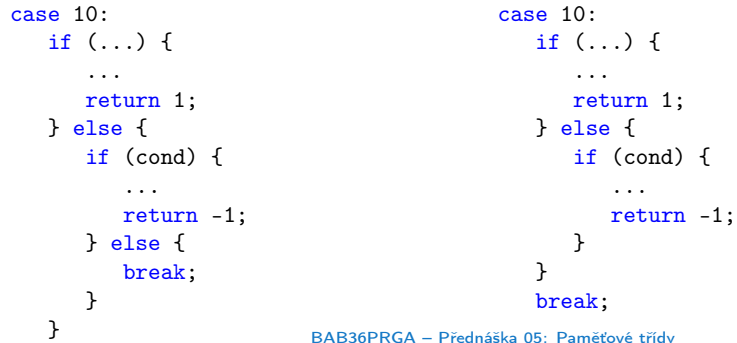

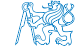

Jan Faigl, 2024 BAB36PRGA – Přednáška 05: Paměťové třídy 37 / 47

#### Obsah

<span id="page-37-0"></span>[Výpočetní prostředky a běh programu](#page-25-0)

[Rozsah platnosti proměnných](#page-29-0)

[Paměťové třídy](#page-37-0)

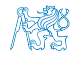

Jan Faigl, 2024 BAB36PRGA – Přednáška 05: Paměťové třídy 38 / 47

#### Proměnné

- Proměnné představují vymezenou oblast paměti a v C je můžeme rozdělit podle způsobu alokace.
	- Statická alokace provede se při definici statické nebo globální proměnné; paměťový prostor je alokován při startu programu a nikdy není uvolněn.
	- Automatická alokace probíhá automaticky v případě lokálních proměnných (nebo argumentů funkce); paměťový prostor je alokován na zásobníku a paměť proměnné je automaticky uvolněna s koncem platnosti proměnné.

Např. po ukončení bloku funkce.

■ Dvnamická alokace – není podporována přímo jazykem C, ale je přístupná knihovními funkcemi.

Např. malloc() a free() z knihovny  $\leq$ tdlib.h> nebo  $\leq$ malloc.h>

[http://gribblelab.org/CBootcamp/7\\_Memory\\_Stack\\_vs\\_Heap.html](http://gribblelab.org/CBootcamp/7_Memory_Stack_vs_Heap.html)

#### Proměnné – paměťová třída

- Specifikátory paměťové třídy (Storage Class Specifiers SCS).
	- auto (lokální) Definuje proměnnou jako dočasnou (automatickou). Lze použít pro lokální proměnné definované uvnitř funkce. Jedná se o implicitní nastavení, platnost proměnné je omezena na blok. Proměnná je v zásobníku.
	- register Doporučuje překladači umístit proměnnou do registru procesoru (rychlost přístupu). Překladač může, ale nemusí vyhovět. Jinak stejné jako auto.

Zpravidla řešíme překladem s optimalizacemi.

#### ■ static

- **■** Uvnitř bloku  $\{... \}$  definujeme proměnnou jako statickou, která si ponechává hodnotu i při opuštění bloku. Existuje po celou dobu chodu programu. Je uložena v datové oblasti.
- Vně bloku kde je implicitně proměnná uložena v datové oblasti (statická) omezuje její viditelnost na modul.
- extern rozšiřuje viditelnost statických proměnných z modulu na celý program. Globální proměnné s extern jsou definované v datové oblasti.

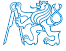

lec05/vardec.h

### Příklad definice proměnných

- Hlavičkový soubor vardec.h
- <sup>1</sup> extern int global\_variable;
- Zdrojový soubor vardec.c

```
1 #include <stdio.h>
2 #include "vardec.h"
   static int module variable:
5 int global_variable;
   void function(int p);int main(void)
10 \quad 511 int local;
12 function(1);
13 function(1);
14 function(1);
15 return 0;
16 }
```

```
18 void function(int p)
19 \quad 520 int \text{lv} = 0; /* local variable */
21 static int lsv = 0; /* local static variable */22 \t l v \t + = 1;
23 lsv += 1;
_{24} printf("func: p%d, lv %d, lsv %d\n", p, lv, lsv);
25 }
                                            lec05/vardec.c
  ■ Výstup
   1 func: p 1, lv 1, slv 1
   2 func: p 1, lv 1, slv 2
   3 func: p 1, lv 1, slv 3
```
Uvedený příklad demonstruje různé definice proměnných. V případě proměnné global\_variable je její definice v modulu s funkcí main() diskutabilní. Modul vardec.o nebudeme linkovat s jiným program s vlastní (jinou) funkcí main().

Jan Faigl, 2024 BAB36PRGA – Přednáška 05: Paměťové třídy 41 / 47

#### Definice proměnných a operátor přiřazení

- Proměnné definujeme uvedením typu a jména proměnné.
	- Jména proměnných volíme malá písmena.
	- Víceslovná jména zapisujeme s podtržítkem \_ nebo volíme tzv. camelCase.

<https://en.wikipedia.org/wiki/CamelCase>

■ Proměnné definujeme na samostatném řádku. <sup>1 int n;</sup>

```
2 int number_of_items;
```
- **Příkaz přiřazení se skládá z operátoru přiřazení**  $=$  **a ;** 
	- Levá strana přiřazení musí být l-value location-value, left-value musí reprezentovat paměťové místo pro uložení výsledku.
	- Přiřazení je výraz a můžeme jej tak použít všude, kde je dovolen výraz příslušného typu.

```
1 / * int c, i, j; */2 i = j = 10;3 \text{ if } ((c = 5) == 5)fprintf(stdout, "c is 5 \n\infty");
5 } else {
6 fprintf(stdout, "c is not 5\n\\n");
7 } lec05/assign.c
```
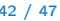

# Část III

# <span id="page-42-0"></span>[Část 3 – Zadání 4. domácího úkolu \(HW4\)](#page-42-0)

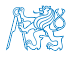

Jan Faigl, 2024 BAB36PRGA – Přednáška 05: Paměťové třídy 43 / 47

# Zadání 4. domácího úkolu HW4

Téma: Caesarova šifra Povinné zadání: 3b; Volitelné zadání: není; Bonusové zadání: 5b

- Motivace: Získat zkušenosti s dynamickou alokací paměti. Implementovat výpočetní úlohu optimalizačního typu.
- Cíl: Osvojit si práci s dynamickou alokací paměti.
- Zadání: <https://cw.fel.cvut.cz/wiki/courses/bab36prga/hw/hw4>
	- Načtení dvou vstupních textů a tisk dekódované zprávy na výstup.
	- Zakódovaný text i (špatně) odposlechnutý text mají stejné délky.
	- Nalezení největší shody dekódovaného a odposlechnutého textu na základě hodnoty posunu v Caesarově šifře.
	- Optimalizace hodnoty Hammingovy vzdálenosti.

#### [https://en.wikipedia.org/wiki/Hamming\\_distance](https://en.wikipedia.org/wiki/Hamming_distance)

■ Volitelné zadání rozšiřuje úlohu o uvažování chybějících znaků v odposlechnutém textu, což vede na využití Levenštejnovy vzdálenosti.

[https://en.wikipedia.org/wiki/Levenshtein\\_distance](https://en.wikipedia.org/wiki/Levenshtein_distance)

- Termín odevzdání: 06.04.2024, 23:59:59 PDT.
- Bonusová úloha: 24.05.2024, 23:59:59 CEST.

Jan Faigl, 2024 BAB36PRGA – Přednáška 05: Paměťové třídy 44 / 47

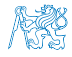

[Diskutovaná témata](#page-45-0)

# Shrnutí přednášky

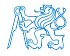

Jan Faigl, 2024 BAB36PRGA – Přednáška 05: Paměťové třídy 45 / 47

#### Diskutovaná témata

- <span id="page-45-0"></span>■ Ukazatele a modifikátor const.
- Dynamická alokace paměti
- Ukazatel na funkce
- Paměťové třídy
- Volání funkcí

■ Příště: Struktury a union, přesnost výpočtu a vnitřní reprezentace číselných typů.

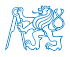

Jan Faigl, 2024 BAB36PRGA – Přednáška 05: Paměťové třídy 46 / 47

#### Diskutovaná témata

- Ukazatele a modifikátor const.
- Dynamická alokace paměti
- Ukazatel na funkce
- Paměťové třídy
- Volání funkcí
- Příště: Struktury a union, přesnost výpočtu a vnitřní reprezentace číselných typů.

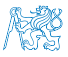

Jan Faigl, 2024 BAB36PRGA – Přednáška 05: Paměťové třídy 46 / 47

<span id="page-47-0"></span>[hexdump](#page-48-0) [Ukazatelová aritmetika](#page-53-0) [NATO Abeceda](#page-56-0) [NATO Abeceda](#page-61-0) (" jinak") [Rotace textového řetězce](#page-64-0)

Část V

[Appendix](#page-47-0)

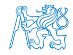

Jan Faigl, 2024 BAB36PRGA – Přednáška 05: Paměťové třídy 47 / 47

<span id="page-48-0"></span>

[hexdump](#page-48-0) [Ukazatelová aritmetika](#page-53-0) [NATO Abeceda](#page-61-0) NATO Abeceda ("iinak") [Rotace textového řetězce](#page-64-0)

Obsah

#### [hexdump](#page-48-0)

[NATO Abeceda](#page-61-0) ("jinak")

[Rotace textového řetězce](#page-64-0)

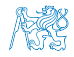

Jan Faigl, 2024 BAB36PRGA – Přednáška 05: Paměťové třídy 48 / 47

Kódovací příklad – hexdump – 1/4

■ Implementujme program, který vytiskne vstup načtený ze stdin na stdout v hexa formátu.

Obdoba programu hexdump.

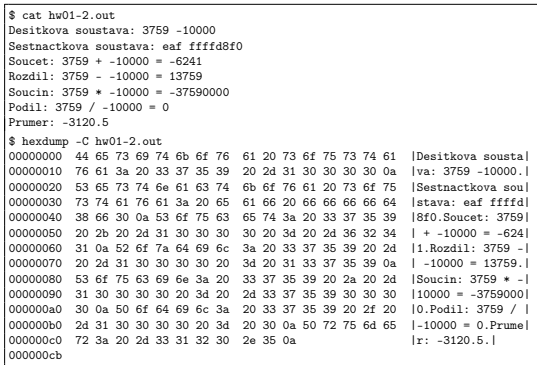

■ Program vypíše na stdout nejvýše 16 hodnot na řádek, oddělených čárkou.

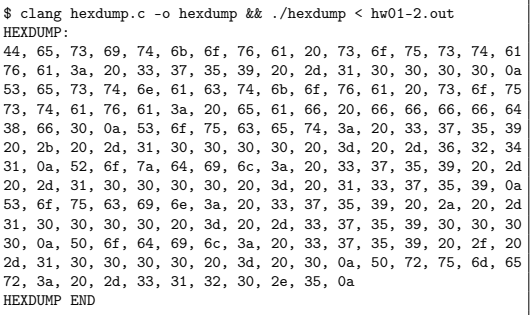

■ Na stderr vypíše na začátku "HEXDUMP: \n" a na konci "HEXDUMP END\n".

#### Kódovací příklad – hexdump – 2/4

■ Program napíšeme nejdříve kreativně, ale s počtem hodnot na řádek MAX\_WIDTH.

- <sup>1</sup> #include <stdio.h>
- <sup>2</sup> #include <stdlib.h>
- <sup>4</sup> #ifndef MAX\_WIDTH
- <sup>5</sup> #define MAX\_WIDTH 16
- <sup>6</sup> #endif
- $\sin \theta$  int main(void)
- <sup>9</sup> {
- 10 int ret = EXIT SUCCESS;
- 11 int  $n = 0$ ; // initialize
- 12 int c; // we do not need to init.

```
14 fprintf(stderr, "HEXDUMP:\n");
```

```
15 while ((c = getchar()) != EOF) {
16 if (n >= MAX WIDTH) {
n = 0;
18 \text{putchar}(\prime\backslash n');
19 }
20 if (n > 0)21 printf(", ");
22 }
23 printf("%02x", c);
24 n += 1;
25 } //end while loop
26 if (n > 0) {
27 putchar(\prime\n<sup>'</sup>);
28 }
29 fprintf(stderr, "HEXDUMP END\n");
30 return ret;
31 }
```
#### Kódovací příklad – hexdump – 3/4

■ Program upravíme redukcí počtu zanoření vyjmutím (dekompozice).

```
8 void print_hex(int c, int *n);
10 int main(void)
11 \quad {
12 int n = 0;
13 int c; // we do not need to init
15 fprintf(stderr, "HEXDUMP:\n");
16 while ((c = getchar()) != EOF) {
17 print_hex(c, &n);
18 } //end while loop
19 if (n > 0) {
20 putchar' \n\rangle; // final EOL
21 }
22 fprintf(stderr, "HEXDUMP END\n");
23 return EXIT_SUCCESS; // always ok
24 }
```

```
15 void print_hex(int c, int *n)
16 \quad {
17 if (*n) = MAX WIDTH) {
18 *n = 0;
19 \text{putchar}(\prime\backslash n');
20 }
21 if (*n > 0) {
22 printf(", ");
23 }
24 printf("%02x", c);
25 *n += 1;
26 }
```
- Předávání ukazatele (adresy) proměnné n je nutné.
- Vyzkoušejte chování programu s předáváním hodnoty n. void print\_hex(int c, int n);

## Kódovací příklad – hexdump – 4/4

■ Program spustíme s přesměrováním stdin ze souboru, např. hw01-2.out a přesměrováním výstupu stdout do souboru hex.out.

\$ clang hexdump-2.c -o hexdump && ./hexdump < hw01-2.out > hex.out HEXDUMP: HEXDUMP END \$ cat hex.out 44, 65, 73, 69, 74, 6b, 6f, 76, 61, 20, 73, 6f, 75, 73, 74, 61 76, 61, 3a, 20, 33, 37, 35, 39, 20, 2d, 31, 30, 30, 30, 30, 0a 53, 65, 73, 74, 6e, 61, 63, 74, 6b, 6f, 76, 61, 20, 73, 6f, 75 73, 74, 61, 76, 61, 3a, 20, 65, 61, 66, 20, 66, 66, 66, 66, 64 38, 66, 30, 0a, 53, 6f, 75, 63, 65, 74, 3a, 20, 33, 37, 35, 39 20, 2b, 20, 2d, 31, 30, 30, 30, 30, 20, 3d, 20, 2d, 36, 32, 34 31, 0a, 52, 6f, 7a, 64, 69, 6c, 3a, 20, 33, 37, 35, 39, 20, 2d 20, 2d, 31, 30, 30, 30, 30, 20, 3d, 20, 31, 33, 37, 35, 39, 0a 53, 6f, 75, 63, 69, 6e, 3a, 20, 33, 37, 35, 39, 20, 2a, 20, 2d 31, 30, 30, 30, 30, 20, 3d, 20, 2d, 33, 37, 35, 39, 30, 30, 30 30, 0a, 50, 6f, 64, 69, 6c, 3a, 20, 33, 37, 35, 39, 20, 2f, 20 2d, 31, 30, 30, 30, 30, 20, 3d, 20, 30, 0a, 50, 72, 75, 6d, 65 72, 3a, 20, 2d, 33, 31, 32, 30, 2e, 35, 0a

■ Obsah stderr není přesměrován, proto se vypíše na terminál.

■ Při kompilaci definujeme počet hodnot na řádek MAX\_WIDTH=20 a program spustíme s přesměrováním stderr do souboru hex.err.

\$ clang -DMAX\_WIDTH=20 hexdump.c -o hexdump && ./hexdump <hw01-2.out 2> hex.err 44, 65, 73, 69, 74, 6b, 6f, 76, 61, 20, 73, 6f, 75, 73, 74, 61, 76, 61, 3a, 20 33, 37, 35, 39, 20, 2d, 31, 30, 30, 30, 30, 0a, 53, 65, 73, 74, 6e, 61, 63, 74 6b, 6f, 76, 61, 20, 73, 6f, 75, 73, 74, 61, 76, 61, 3a, 20, 65, 61, 66, 20, 66 66, 66, 66, 64, 38, 66, 30, 0a, 53, 6f, 75, 63, 65, 74, 3a, 20, 33, 37, 35, 39 20, 2b, 20, 2d, 31, 30, 30, 30, 30, 20, 3d, 20, 2d, 36, 32, 34, 31, 0a, 52, 6f 7a, 64, 69, 6c, 3a, 20, 33, 37, 35, 39, 20, 2d, 20, 2d, 31, 30, 30, 30, 30, 20 3d, 20, 31, 33, 37, 35, 39, 0a, 53, 6f, 75, 63, 69, 6e, 3a, 20, 33, 37, 35, 39 20, 2a, 20, 2d, 31, 30, 30, 30, 30, 20, 3d, 20, 2d, 33, 37, 35, 39, 30, 30, 30 30, 0a, 50, 6f, 64, 69, 6c, 3a, 20, 33, 37, 35, 39, 20, 2f, 20, 2d, 31, 30, 30 30, 30, 20, 3d, 20, 30, 0a, 50, 72, 75, 6d, 65, 72, 3a, 20, 2d, 33, 31, 32, 30 2e, 35, 0a \$ cat hex.err HEXDUMP: HEXDUMP END

■ Obsah stderr je přesměrování, proto se nevypíše na terminál.

Vyzkoušejte program s přesměrování binárního souboru na stdin našeho hexdump.

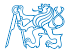

Jan Faigl, 2024 BAB36PRGA – Přednáška 05: Paměťové třídy 52 / 47

<span id="page-53-0"></span>[hexdump](#page-48-0) **[Ukazatelová aritmetika](#page-53-0)** [NATO Abeceda](#page-61-0) NATO Abeceda ("iinak") [Rotace textového řetězce](#page-64-0)

Obsah

#### [Ukazatelová aritmetika](#page-53-0)

[NATO Abeceda](#page-61-0) ("jinak")

[Rotace textového řetězce](#page-64-0)

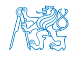

Jan Faigl, 2024 BAB36PRGA – Přednáška 05: Paměťové třídy 53 / 47

# Ukazatelová (pointerová) aritmetika

- S ukazately (pointery) lze provádět aritmetické operace + a − (přičítat nebo odčítat celé číslo).
	- ukazatel = ukazatel stejného typu + (nebo −) a celé číslo (int).
	- Nebo lze používat zkrácený zápis např. ukazatel += 1 a unární operátory např. ukazatel++.
- Aritmetické operace jsou užitečné pokud ukazatel odkazuje na více položek daného typu (souvislý blok paměti).
	- Např. pole položek příslušného typu;
	- Dynamicky alokovaný souvislý blok paměti.

■ Přičtením hodnoty celého čísla k pointeru "posouváme" hodnotu pointeru na další prvek, např.

int  $a[10]$ : int  $*p = a$ ; int i =  $*(p+2)$ ; //odkazuje na hodnotu 3. prvku pole a

- Podle typu ukazatele se hodnota adresy příslušně zvýší.
- $\bullet$  (p+2) je ekvivalentní adrese p + 2\*sizeof(int).
- Příklad použití viz lec04/pointers\_and\_array.c

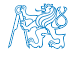

## Příklad ukazatelové aritmetiky

- Ukazatel je proměnná jejíž hodnota je adresa v paměti.
- Uazatelová aritmetika zoohledňuje typ proměnné, její velikost v paměti.
- Přičtením hodnoty 1 k proměnné typu ukazatel je vypočtena adresa následujícího prvku, adresa je zvětšena o hodnotu odpovídající sizeof() příslušného typu.

```
nt getLength(char *str)
2 {
     \text{int} ret = 0;
     while (str && str[ret] != '\0')
        ret += 1;6 }
     return ret;
8 }
                                              int getLengthPtr1(char *str)
                                           2 {
                                           \frac{3}{3} int ret = 0;
                                           4 while (str && (*str++) != '\0') {
                                                    ret += 1;
                                           6 }
                                                 return ret;
                                           8 }
                                                                                         int getLengthPtr2(char *str)
                                                                                       \overline{2}\frac{3}{1} int ret = 0;
                                                                                            while (str \& (*str++)) ret += 1;
                                                                                            return ret;
                                                                                       6 }
```
■ Textový řetězec můžeme interpretovat jako pole znaků char[] nebo ukazatel char\*.

lec04/string\_length.c

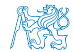

<span id="page-56-0"></span>[hexdump](#page-48-0) [Ukazatelová aritmetika](#page-53-0) [NATO Abeceda](#page-61-0) NATO Abeceda ("iinak") [Rotace textového řetězce](#page-64-0)

Obsah

[NATO Abeceda](#page-56-0)

[NATO Abeceda](#page-61-0) ("jinak")

[Rotace textového řetězce](#page-64-0)

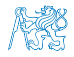

Jan Faigl, 2024 BAB36PRGA – Přednáška 05: Paměťové třídy 47 / 47

# Kódovací příklad – NATO Abeceda – 1/4

- Implementujme program, který převede vstupní text (ASCII, znaky A–Z a a–z) do NATO abecedy, ve které jsou písmena hláskována prostřednictvím následujících jmen.
	- Alpha, Bravo, Charlie, Delta. Echo. Foxtrot, Golf, Hotel, India, Juliett, Kilo, Lima, Mike, November, Oscar, Papa, Quebec, Romeo, Sierra, Tango, Uniform, Victor, Whiskey, X-ray, Yankee, Zulu.
- V programu definujeme pole ukazatelů na textové literály s jednotlivými slovy.
- Programově otestujeme, že slova odpovídají počátečním písmenům A–Z.

#### Očekávaný výstup pro vstup in.txt.

\$ cat in txt I like PRG and programming in C. \$ clang nato-alphabet.c && ./a.out < in.txt 2>/dev/null India Lima India Kilo Echo Papa Romeo Golf Alpha November Delta Papa Romeo Oscar Golf Romeo Alpha Mike Mike India November Golf India November Charlie

#### Implementujeme testovací funkce.

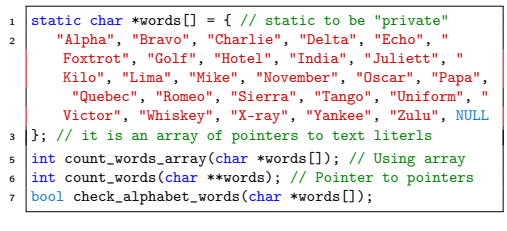

## Kódovací příklad – NATO Abeceda – 2/4

```
.<br>In array is termined by NULL used for counting
  static char *words[] = { "Alpha", .., "Zulu", NULL };
   // array-like variant
  int count words array(char *words[])
6 | l
7 \text{ int } n = 0;<br>while (yord
      while(words[n] != NULL) {fprintf(stderr, "DEBUG: \"%s\"\n", words[n]);
10 \quad \text{ } n \text{ } += 1;
11 }
12 return n:
13 }
15 // pure pointer variant
   int count words(char **words)
17 {
18 int n = 0;
19 char **cur = words;
20 while (*cur) {
21 fprintf(stderr, "DEBUG: \"%s\"\n", *cur);
22 cur++;
23 n += 1;
24 }
25 return c;
26
```

```
26 bool check alphabet words(char *words[])
27 {
28 bool ret = true; // true is from #include \ltstdbool.h>
29 char c = \lambda; // char is an integer ASCII code number<br>30 char **cur = kwords[0]: // there is always at least o
        char **cur = kwords[0]; // there is always at least one item
\begin{array}{c|c} \n\text{31} & \text{while } (*cur) \\ \n\text{32} & \text{for } intf(st) \n\end{array}32 fprintf(stderr, "DEBUG: check %s[0] for '%c'\n", *cur, c);
\overline{\text{33}} if (c != *cur[0]) { // the first letter needs to match
_{34} ret = false; // false is from #include <stdbool.h>
35 break;
36 } else {
37 \quad c \quad + = 1;
38 cur += 1;
39 }
40 }
41 return ret;
42 }
```
- Pole words je posloupnost prvků stejného typu (ukazatel na char – textový řetězec).
- Hodnota *&words* [0] je identická adresa jako hodnota words.

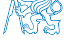

### Kódovací příklad – NATO Abeceda – 3/4

#### Můžeme použít const.

```
static const char * const words[] = { "Alpha", ..., NULL };
   int count words_array(const char * const words[])
 4 {
      int n = 0;
      while(words[n] != NUM.J.) {
         n += 1;
       \mathbf{R}9 return n;
10 }
12 int count words(const char * const * const words)
13 {
14 int n = 0:
15 // cur je ukazatel na data typu konstantní
16 // ukazatel na konstantní textový řetězec
17 // (na konstantní ukazatel na konstantní hodnoty char).
18 const char * const * cur = words; // cur chceme měnit
19 while (*cur) {
20 cur++; // cur není konstantní ukazatel
21 \quad n \neq 1;
22 }
23 return n;
24 }
                                                                         26 #include <stdio.h>
                                                                            #include <stdbool h>
                                                                         29 static const char * const words[] = \{ "Alpha",.., NULL \};
                                                                            \int int count words array(const char * const words[]);
                                                                            \int int count words(const char * const * const words);
                                                                         34 \text{ |} bool check alphabet words(const char * const words[]);
                                                                             int main(void)
                                                                         37 {
                                                                         38 int ret = EXIT SUCCESS;
                                                                         39 fprintf(stderr, "DEBUG: size %lu\n", sizeof(words));
                                                                         41 \left| \text{int } n = \text{count\_words\_array}(\text{words});<br>forintf(stderr. "DEBUG: no. of word
                                                                                fprintf(stderr, "DEBUG: no. of words: %i\n", n);
                                                                         44 n = count_words(kwords[0]);<br>45 forintf(stderr. "DERUG: no.
                                                                                fprintf(stderr, "DEBUG: no. of words: %i\n", n);
                                                                         47 bool checked = check alphabet words(words);
                                                                         48 fprintf(stderr, "DEBUG: check_alphabet_words passed [%s]\n",
                                                                                 checked ? "OK" : "FAIL");
                                                                         49 return ret;
                                                                         50 }
```
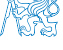

[hexdump](#page-48-0) [Ukazatelová aritmetika](#page-53-0) [NATO Abeceda](#page-61-0) NATO Abeceda ("jinak") [Rotace textového řetězce](#page-64-0)

### Kódovací příklad – NATO Abeceda – 4/4

```
<sup>1</sup> ...<br>static const char * const words[] = { "Alpha", ..., NULL };
3 ...
    char my_toupper(char c);
    int main(void)
 7 {
         8 ...
        int c;
10 while ((c = \text{getchar}(1)) := EOF) {
11 c = my\_topper(c); // or toupper() from lt^t{type.h>}12 if (c \ge 1)^2 & c <= 'Z') {
13 printf("%s ", words[c - 'A']); // always print space<br>14 }
14 }
15 }
16 ...
17 }
19 char my toupper(char c) // or use toupper() from <ctype.h>
2021 if (c \geq a) && c \leq 'z') {
c = c - \lambda a^2 + \lambda b;
23 }
24 return c;
251 #include <stdio.h>
                                                                                                         \frac{1}{2} \frac{1}{2} \frac{1}{2} \frac{1}{2} \frac{1}{2} \frac{1}{2} \frac{1}{2} \frac{1}{2} \frac{1}{2} \frac{1}{2} \frac{1}{2} \frac{1}{2} \frac{1}{2} \frac{1}{2} \frac{1}{2} \frac{1}{2} \frac{1}{2} \frac{1}{2} \frac{1}{2} \frac{1}{2} \frac{1}{2} \frac{1}{2} \frac{1}{2} #include \frac{1}{2} \frac{1}{2}4 #include <stdbool.h>
                                                                                                         6 \times 10^{-6} static const char * const words[] = { "Alpha",.., NULL };
                                                                                                         7 \mid \ldots\frac{1}{\pi} int count words array(const char * const words[]);
                                                                                                         \frac{1}{2} bool check alphabet words(const char * const words[]);
                                                                                                        \frac{1}{1} int main(void)
                                                                                                        12 \left\{\n\begin{array}{l}\n\end{array}\n\right\} // assert macro debug and development only, see -DNDEBUG assert (count words array (words) == 77 - 247 + 1:
                                                                                                                 \text{assert}(\text{count\_words\_array}(\text{words}) = 'Z' - 'A' + 1);14 assert(check alphabet words(words));
                                                                                                        15 int c;
                                                                                                        16 while ((c = getchar()) := E0F) {<br>
17 c = (c > = ?a) is c \leq ?a) ?
                                                                                                        17 c = (c >= 'a' && c <= 'z') ? c = c - 'a' + 'A' : c;<br>if (c >= 'a' ) & c <= '7') {
                                                                                                        18 if (c \geq \lambda') k k c \leq \langle 2' \rangle {<br>printf("%s\n", words[c -
                                                                                                                          print(''\&s\n', words[c - 'A']);
                                                                                                        20 }
                                                                                                        21 }
                                                                                                        22 return EXIT_SUCCESS;
                                                                                                        23 }
```
■ Funkci my\_toupper() můžeme nahradit použitím ternárního operátoru.

```
■ V rámci zpřehlednění můžeme překlad (řádky
  15–21) dát do samostatné funkce
  void translate(const char * const words[]).
```
#### Jan Faigl, 2024 BAB36PRGA – Přednáška 05: Paměťové třídy 51 / 47

<span id="page-61-0"></span>[hexdump](#page-48-0) [Ukazatelová aritmetika](#page-53-0) [NATO Abeceda](#page-61-0) NATO Abeceda ("iinak") [Rotace textového řetězce](#page-64-0)

Obsah

[NATO Abeceda](#page-61-0) ("jinak")

[Rotace textového řetězce](#page-64-0)

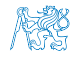

Jan Faigl, 2024 BAB36PRGA – Přednáška 05: Paměťové třídy 52 / 47

## Kódovací příklad – NATO Abeceda  $(i,jinak") - 1/2$

- Slova abecedy uložíme jako řetězec alphabet všech slov spojených bez mezery, do kterého budeme odkazovat na jednotlivá slova polem ukazatelů na textové řetězce (words).
	- Slov je 'Z' 'A' + 1, ale řetězec je posloupnost znaků zakončená ' $\sqrt{0}$ '.
	- První písmeno slova abecedy použiváme k indexaci, např. 'C'harlie je odkazované ukazatelem words['C'
		- $-$  'A']. První znak slova tak můžeme v abecedě alphabet nahradit znakem '\0' získáme textové řetězce.

Bez prvního znaku!

```
1 //Ukazatel na textový literál. Literál nemůžeme měnit!
   //static char *alphabet = "AlphaBravoCharlie...";
  \vert static char alphabet\vert =
         4 "AlphaBravoCharlieDeltaEchoFoxtrotGolfHotelIndia"
         5 "JuliettKiloLimaMikeNovemberOscarPapaQuebecRomeo"
         6 "SierraTangoUniformVictorWhiskeyX-rayYankeeZulu";
   8 //pole ukazatelů na textové řetězce
   static char *words[2' - 'A' + 1] = \{ [0] = NULL \};
11 int fill words(char* str, char *words[]);
13 int main(void)
14 {
_{15} int ret = fill words(alphabet, words);
16 if (!ret) {
17 for (char c = \lambda); c \le \lambda'; \pm c) {
18 fprintf(stderr, "DEBUG: %02d, '%c' - %c%s\n",
                      c, c, c, words[c - 'A']);
19 } // b První písmeno slova abecedy.
20 }
21 return ret;
22 }
```

```
_{24} int fill words(char* alphabet, char *words[])
25 {
26 int ret = EXIT SUCCESS;
27 char *cur = alphabet; // kurzor do pole s písmeny abecedy<br>
for (char c = 'A': c <= 'Z': ++c) {
28 for \text{(char } c = \lambda^2; c \leq \lambda^2; \text{++c}) {<br>29 assert (words \begin{bmatrix} c & \lambda^2 \end{bmatrix} = NIII) :
29 assert(words[c - 'A'] == NULL); // nemá být nastaveno<br>30 cur = strchr(cur c): // whledání řetězce začínající
30 cur = strchr(cur, c); // vyhledání řetězce začínající c<br>32 sesent(cur): // písmeno c musí být v abecedě
31 assert(cur); // písmeno c musí být v abecedě
              *cur = \sqrt{0'}.33 words[c - 'A'] = ++cur; // nastavení a posun kurzoru<br>34 assert(words[c - 'A']): //it should be set now
              assert(words[c - 'A']); //it should be set now
35 }
36 return ret; // pragmaticky vždy EXIT_SUCCESS nebo assert.
37 }
```
V implementaci použijeme (makro) assert() k testování správné incializace datových struktur. Makro slouží pro ladění, viz man assert.

## Kódovací příklad – NATO Abeceda  $($ "jinak") – 2/2

Přidáme překlad znaků načítaných ze stdin a implementaci zpřehledníme.

```
static char alphabet[1] =2 "AlphaBravoCharlieDeltaEchoFoxtrotGolfHotelIndia"
3 "JuliettKiloLimaMikeNovemberOscarPapaQuebecRomeo"
          4 "SierraTangoUniformVictorWhiskeyX-rayYankeeZulu";
  static char *words'Z' - 'A' + 1 = \{ [0] = NULL \};
  int fill words(char* str, char *words[1);
   int main(void)
10 {
\left\{\n \begin{array}{c}\n \text{int} \quad \text{ret} = \text{fill\_words}(\text{alphabet}, \text{ words}); \\
 \text{if} \quad (\text{test}) \quad \text{if} \\
 \end{array}\n\right.if (!ret) \{13 for (char c = 'A') : c \leq 'Z': ++c) {
14 fprintf(stderr, "DEBUG: %02d. '%c' - %c%s\n",
                      c, c, c, words[c - 'A']);
15 } // L První písmeno slova abecedy.
16 }
17 int c;
18 while (C = \text{getchar}(C)) != EOF) {
19 c = (c >= 'a' && c <= 'z') ? c = c - 'a' + 'A' : c;
20 // ↳ volání funkce toupper() bude přehlednější!
21 if (c \ge 1)^2 & c \le 27) {
_{22} printf("%c%s", c, words[c - 'A']);
23 }
24 }
25 return ret;
26 }
```

```
\frac{1}{2} static char alphabet [] =<br>"AlphaBravoCharlie
         2 "AlphaBravoCharlieDeltaEchoFoxtrotGolfHotelIndia"
3 "JuliettKiloLimaMikeNovemberOscarPapaQuebecRomeo"
         4 "SierraTangoUniformVictorWhiskeyX-rayYankeeZulu";
  static char *words['Z' - 'A' + 1] = { [0] = NULL };
  \vert void fill words(char* str, char *words[]);
  void translate(char *words[]);
\frac{1}{1} int main(void)
12 {
13 fill_words(alphabet, words);
14 translate(words);
15 return EXIT SUCCESS;
16 }
18 void translate(char *words[])
19 {
20 int c;
21 while ((c = \text{getchar}())) != EOF) {
22 c = toupper(c); // funkce z #include<ctype.h>
23 if (c \geq 4) && c \leq 2) {
24 printf("%c%s", c, words[c - 'A']); // první znak!
25 }
26 }
27 }
```
Další rozšíření programu může být zpracování jiných znaků než znaků abecedy 'A'–'Z' a 'a'–'z'.

<span id="page-64-0"></span>[hexdump](#page-48-0) [Ukazatelová aritmetika](#page-53-0) [NATO Abeceda](#page-61-0) NATO Abeceda ("iinak") [Rotace textového řetězce](#page-64-0)

Obsah

[NATO Abeceda](#page-61-0) ("jinak")

[Rotace textového řetězce](#page-64-0)

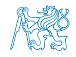

Jan Faigl, 2024 BAB36PRGA – Přednáška 05: Paměťové třídy 47 / 47

#### Kódovací příklad – Rotace textového řetězce – 1/4

<sup>57</sup> }

- Implementujme program, který načte ze stdin dva textové řetězce (dva řádky zakončené ' $\langle n' \rangle$  a pokusí se najít rotaci (posunutí – offset) druhého řádku tak, aby odpovídal prvnímu řádku.
- Oba řádky (řetězce) předpokládáme, že jsou stejně dlouhé.
- Chybu dynamické alokace program indikuje návratovou hodnotou 129, chybu vstupu hodnotou 100, jinak vrací EXIT\_SUCCESS.
- Délka řetězců je až do maximálního hodnoty size\_t, posunutí pouze do INT\_MAX. <sup>55</sup> }
- V případě neúspěšné dynamické alokace program ukončujeme voláním exit(129);

```
\frac{1}{2} \frac{1}{2} \frac{1}{2} \frac{1}{2} \frac{1}{2} \frac{1}{2} \frac{1}{2} \frac{1}{2} \frac{1}{2} \frac{1}{2} \frac{1}{2} \frac{1}{2} \frac{1}{2} \frac{1}{2} \frac{1}{2} \frac{1}{2} \frac{1}{2} \frac{1}{2} \frac{1}{2} \frac{1}{2} \frac{1}{2} \frac{1}{2} 2 #include <stdlib.h>
 3 #include <string.h>
 4 #include <limits.h> // for INT MAX
 6 #ifndef INIT LEN
    #define INIT LEN 8
     #endif
    \vert enum { ERROR_OK = EXIT_SUCCESS, ERROR_IN = 100, ERROR_MEM = 129 };
12 \text{ void*} my realloc(void *ptr, size t size,
             const char *file, const int line);
```

```
void* my_realloc(void *ptr, size_t size,
       const char *file, const int line)
49 {
50 void* ret = realloc(ptr, size);
      51 if (!ret) {
         52 fprintf(stderr, "ERROR: Cannot realloc %lu bytes -- called
       at %s:%i\n", size, file, line);
         free(btr):54 exit(ERROR_MEM);
56 return ret;
```
- Volání realloc() alokuje nebo přealokuje paměť.
- Funkci předáváme soubor a číslo řádku, kde funkci my\_realloc $()$ voláme, pro indikaci, kde došlo k chybě.

Jan Faigl, 2024 BAB36PRGA – Přednáška 05: Paměťové třídy 48 / 47

Kódovací příklad – Rotace textového řetězce – 2/4  $14$  char\* read line(void); // read a line from stdin, terminated by '\n' return as null-terminated string  $\frac{16}{16}$  char\* shift(int offset, const char\* src, size t n, char \*dst); // src and dst are strings at least n long (+1 for '\0') 18 int get offset(const char \*s1, size t n1, const char \*s2, size t n2); // offset - max INT\_MAX; strings – up to can size t  $20 \text{ int}$  print offset(const char \*s, size t n, int offset);  $\frac{1}{22}$  int main(void)  $23$  $_{24}$  int ret = ERROR OK:  $_{25}$  char \*11 = read line();  $_{26}$  char  $*12$  = read line();  $27$  size t n1, n2;  $_{29}$  if (11 && 12 && (n1 = strlen(11)) == (n2 = strlen(12)) ) { <sup>30</sup> fprintf(stderr, "DEBUG: l1[%lu]: \"%s\"\n", n1, l1);  $\vert$  fprintf(stderr, "DEBUG: 12[%]u]: \"%s\"\n", n2, 12);  $32 \times 127$  int offset = get offset(11, n1, 12, n2);  $33$  fprintf(stdout, "Matching offset  $\lambda$ d\n", offset);  $34$  offset >= 0 && print\_offset(12, n2, offset); // call print\_offset only if offset >= 0  $35$  } else { <sup>36</sup> fprintf(stderr, "ERROR: Wrong input!\n");  $37$   $rel = ERROR_IN;$ <sup>38</sup> }  $\gamma$ <sup>39</sup> free(11): // free(ptr) - If ptr is NULL no action occurs.  $40$  free(12): // See man free. <sup>41</sup> return ret; <sup>42</sup> }

■ read line() vrací NULL pouze pokud je načten prázdný řadek. **• Chyba alokace dynamické paměti ukončí program voláním**  $ext()$ 

#### Kódovací příklad – Rotace textového řetězce – 3/4

```
se char* read line(void)
60 {
\begin{array}{c|c|c} \text{size} & \text{capacity} = \text{INIT\_LEN}; \\ \text{char} & \text{str} = \text{mv} & \text{realloc}(\text{NULL}) \end{array}char *str = my_realloc(NULL, sizeof(char) * (INIT_LEN + 1)
        FILE LINE )/+1 for '\0'
s_3 size then = 0;
       int c:
55 while ((c = getchar()) != EOF && c != '\n') {
\mathfrak{so} if (len == capacity) {
67 capacity *= 2;
\begin{bmatrix} 8 \end{bmatrix} str = my_realloc(str, sizeof(char) * (capacity + 1),
         _LFILE<sub>_{-1}</sub>, _LINE_{-}); //+1 for '\0'
69 }
r_0 strien++1 = c;
\mathbf{r}\frac{1}{2} if (len > 0) {
          str[len] = ' \0;
\frac{1}{4} } else {
          free(str);
r_6 str = NULL;
77 }
78 return str;
79 }
                                                                                   \frac{1}{2} char* shift(int offset, const char* src, size t, n, char *dst)
                                                                                   82 {
                                                                                   83 for \text{size}_t i = 0; i \le n; ++i) { // n type is size_t !!!
                                                                                              dst[i] = src[(offset + i) % n]:85 }
                                                                                   86 return dst;
                                                                                   87 }
                                                                                   89 \text{ int} get offset(const char *s1, size t n1, const char *s2, size t n2)
                                                                                   90 \left\{\frac{1}{\sqrt{w}} \text{ and } w \text{ is odd} \right\} we already checked that s1 && s2 && n1 == n2
                                                                                   91 int ret = -1;<br>92 int may shift
                                                                                          int max_shift = INT_MAX < n2 ? INT_MAX : n2: // limits.h
                                                                                   93 char *s = my_realloc(NULL, sizeof(char) * (n2 + 1), __FILE_,
                                                                                           LINE ): // +1 for '\0'
                                                                                   94 for (int i = 0; i < max_shift; ++i) {
                                                                                   \mathfrak{s} s = shift(i, s2, n2, s); // shift s2 to s and return s
                                                                                   96 if (strcmp(s1, s) == 0) \frac{1}{s} //strings matched
                                                                                   97 ret = i; // perfect match, exit the loop
                                                                                   \begin{array}{c|c}\n\text{98} & \text{break;} \\
\text{99} & \text{} \\
\end{array}99 }
                                                                                  100 }
                                                                                  101 free(s); // s is dynamically allocated, releaase the memory
                                                                                  102 return ret;
                                                                                  103 }
```
- Posuneme 2. řádek (s) a testujeme jestli je identický s 1. řádkem.
	- Funkce strcmp() porovnává řetězce lexikograficky, proto vrací int.

v naší funkci my\_realloc().

#### Jan Faigl, 2024 BAB36PRGA – Přednáška 05: Paměťové třídy 50 / 47

### Kódovací příklad – Rotace textového řetězce – 4/4

■ K vytištění posunutého řetězce v samostatné funkci print\_offset() alokujeme dynamickou paměť, kterou před ukončení funkce opět uvolníme.

```
\frac{1}{105} int print offset(const char *s, size t n, int offset)
106 {
107 int ret = 1;
_{108} char *str = my_realloc(NULL, sizeof(char) * (n + 1).
       FILE LINE ): // +1 for '\0'
109 shift(offset, s, n, str);
110 fprintf(stderr, "DEBUG: shift: \\%s\'\n\in \frac{1}{s}; free(str):
       free(str):112 return ret;
113 }
```

```
105 char *11 = read_line();
106 char *12 = read line():
107 size t n1, n2;
109 if (11 & 12 & (n1 = strlen(11)) == (n2 = strlen(12)) ) {
110 fprintf(stderr, "DEBUG: l1[%lu]: \"%s\"\n", n1, l1);
111 fprintf(stderr, "DEBUG: 12[%lu]: \"%s\"\n", n2, 12);
_{112} int offset = get offset(11, n1, 12, n2);
113 fprintf(stdout, "Matching offset %d\n", offset);
114 offset >= 0 && print_offset(12, n2, offset);
115 } else {
116 fprintf(stderr, "ERROR: Wrong input!\n");
117 ret = ERROR IN;
118 }
```
■ Program otestujeme pro ukázkový vstup.

```
Lorem ipsum dolor sit amet.
sit amet.Lorem ipsum dolor
```

```
$ clang -g shift.c -o shift && ./shift <input.txt; echo $?
DEBUG: l1[27]: "Lorem ipsum dolor sit amet."
DEBUG: l2[27]: "sit amet.Lorem ipsum dolor "
Matching offset 9
DEBUG: shift: "Lorem ipsum dolor sit amet."
0
```
■ Vyzkoušejte si chování programu v kombinaci s valgrind pro detekci chybného přístupu k paměti, např. chybná alokace paměti pro posunutý řetězec.

```
83 \text{ for (size t i = 0; i < n; ++i)}\begin{bmatrix} 84 \\ 85 \end{bmatrix} dst[i] = src[(offset + i) % n];
```

```
85
```

```
$ valgrind ./shift < input.txt
...
=80708== Invalid write of size 1<br>=80708== at 0x202240; shift (
=80708=- at 0x202240: shift (shift.c:84)<br>=80708=- by 0x202092; get offset (shift)
=80708=- by 0x202092: get_offset (shift.c:95)<br>=80708=- by 0x201DF2: main (shift.c:36)
                    by 0x201DF2: main (shift.c:36)
```